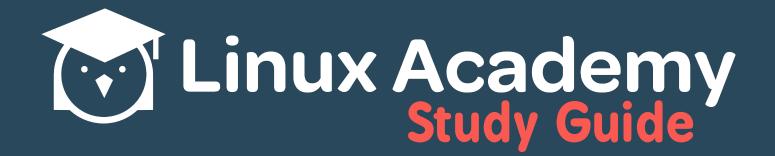

# Git Cheat Sheet

## <u>Contents</u>

| Global Configuration Commands  | 1 |
|--------------------------------|---|
| Basic Commands                 | 1 |
| Logging Commands               | 1 |
| Branching and Merging Commands | 2 |
| Update/Push Commands           | 2 |

#### **Global Configuration Commands**

- git config --global user.name <name> Configures the default repository username
- git config --global user.email <email> Configures the default repository user email address
- git config --system core.editor <editor> Sets the default editor for commits and/or diffs
- git config --global alias.<aliasname> 'git commands' Allows you to create an alias for common git commands

#### **Basic Commands**

• git init <dirname> • Creates an empty repository in the directory dirname and initializes that repository

• git clone <repo> • Clones and indicates remote or local repo by SSH/HTTP/HTTPS to the current directory

• git add <file/dir> • Adds the indicated files, staging them to be committed to the repository

• git commit -m "Message" • Commits all the staged files (new/changes) to the current repository in the active branch

• **git status** • Displays the status of the current repository's files and directories (untracked/staged)

• git rm <file/dir> • Removes a file from the existing repo cache, staging it for removal during next commit

#### **Logging Commands**

- git log Displays all commits to the current repository, all branches, newest to oldest
- **git log -p** Displays all commits, with the backend statistics indicating all changes/ adds/deletes
- git log --oneline Displays all commits by short ID and commit message

• **git log --stat** • Displays all commits, including which files are changed and the number of lines added/deleted from each

- git log --author="name" Displays all commits by indicated author
- **git log --grep="value"** Displays all commits with text values matching the indicated value

• **git log --graph --decorate** • Draws a text-based graph of the commits and commit messages with names of branches/tags

### **Branching and Merging Commands**

- git branch Indicates the current/active branch
- git branch <name> Creates a new branch with the indicated name
- git checkout <name> Changes the active branch to the indicated name, if exists
- **git checkout -b <name>** Creates a new branch with the indicated name and changes to the new branch
- git merge <name> Merges all changes/additions/deletions from the indicated branch to the current/active branch

#### Update / Push Commands

• **git push <remote> <branch>** • Pushes changes from the local copy to the original repository on the indicated branch, creating the branch if it does not exist

• git push <br/>branch> • Forces a push to the remote repository even if it would result in merge errors

• **git push <remote> --all** • Pushes all changes from all local branches to the original repository on the indicated branches, creating them if they do not exist